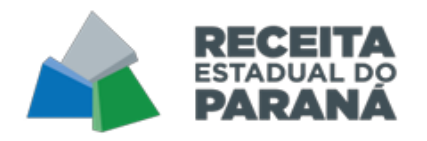

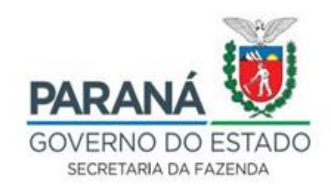

## **ACESSO – PORTAL DOS MUNÍCIPIOS**

## **COMO ADERIR O PORTAL DOS MUNÍCIPIOS**

O acesso a dados/informações/relatórios é autorizado mediante prévia adesão do município a convênio de cooperação técnica a ser firmado com a Receita Estadual e a Secretaria de Estado da Fazenda. Os municípios podem fazer a adesão pelo E-protocolo, enviando o pedido para a Receita Estadual.

O portal dos Municípios é um ambiente seguro, acessado com chave e senha, e para tornar-se usuário, o representante do Município precisa realizar um cadastro, procedendo da seguinte forma:

1) Enviar através de Ofício os dados dos usuários que terão acesso ao Portal dos Municípios;

2) Anexar ao Ofício documentos que comprovem o Cadastro de Pessoa Física (CPF) e o Nome Completo do usuário;

3) Informar no Ofício um endereço eletrônico funcional (e-mail) ativo do usuário;

4) Entregar o Termo de Adesão assinado à Receita Estadual via Eprotocolo.

O endereço para acesso ao Portal dos Munícipios na Internet é: http://portaldosmunicipios.receita.pr.gov.br/